How To Delete Synced Photos From Iphone 5 **[Without](http://documents.info-document.ru/to.php?q=How To Delete Synced Photos From Iphone 5 Without Itunes) Itunes** >[>>>CLICK](http://documents.info-document.ru/to.php?q=How To Delete Synced Photos From Iphone 5 Without Itunes) HERE<<<

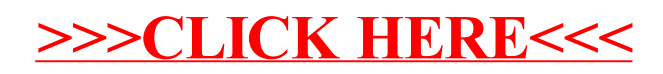